# IB113 Úvod do programování a algoritmizace Přednáška 4

Náhodná čísla, simulace Práce s řetězci

Nikola Beneš

9. říjen 2017

## Co bude dnes?

### **Ladění a chyby**

doplnění k minulé přednášce

### **Náhodná čísla**

- generování náhodných čísel
- využití náhodných čísel: simulace, hry, …

### **Práce s řetězci**

- základní operace s řetězci
- základy zpracování textu
- **·** formátování výstupu

## Ladění a chyby

### **Čtení chybových hlášek**

- chyby při spuštění
- **·** chyby za běhu

```
Traceback (most recent call last):
 File "chessboard.py", line 14, in <module>
    chessboard(8)
  File "chessboard.py", line 12, in chessboard
    line(n, i % 2)
  File "chessboard.py", line 3, in line
    if i % 2 == party:NameError: name 'party' is not defined
  kde je problém? (funkce, číslo řádku)
  • co je to za problém? (typ chyby)
```
řadu chyb umí odhalit vývojové prostředí samo

# Základní typy chyb

SyntaxError (chyba při spuštění)

 $\bullet$  špatná syntax: chybějící dvojtečka nebo závorka, záměna = a ==

IndentationError (chyba při spuštění)

špatné odsazení

### NameError

špatné jméno proměnné: překlep v názvu, chybějící inicializace

### **TypeError**

špatný typ pro danou operaci: sčítání čísla a řetězce, …

### IndexError

- chyba při indexování řetězce, seznamu apod. (uvidíme časem)
- … a další

# Časté chyby

projeví se rychle:

- chyby syntaxe (zapomenutá dvojtečka, závorka, uvozovka, …)
- překlepy (v lepším případě)
- $\bullet$  použití = tam, kde mělo být ==
- špatný počet parametrů při volání funkce

nemusí se projevit rychle

- $\bullet$  použití == tam, kde mělo být =
- "True" místo True
- chybné indexování
- záměna print a **return**
- chyba v logice programu (špatný algoritmus)

# Náhodná čísla

Zdroj: https://xkcd.com/221/

## Náhodná čísla

#### **Náhodná čísla v počítači**

- pseudo-náhodná čísla (případ Pythonu i jiných jazyků)
- zdroj entropie (náhody)
- opravdová náhodná čísla? http://www.random.org

### **Využití náhodných čísel při programování**

- náhodnostní algoritmy
	- některé problémy se snadněji řeší s použitím náhody
- **·** simulace
- hry
- …

## Náhodná čísla v Pythonu

#### **Knihovna random**

- import random nebo from random import jméno\_funkce
- random.random() float mezi 0 a 1
- random.randint(a, b) celé číslo mezi a a b (*včetně*)
- mnoho dalších funkcí
	- random.choice, random.sample náhodný výběr z daného seznamu prvků
	- random.shuffle náhodné zamíchání seznamu prvků
	- jiná rozdělení: random.normalvariate, …

from random import randint

print(randint(1, 6))

# Příklad: Průměr náhodných čísel

```
def random_average(count, maximum=100):
    total = 0for i in range(count):
        total += random.randint(0, maximum)
    return total/count
```
- · jakou očekáváme hodnoty na výstupu?
- jak velký bude rozptyl hodnot?

# Příklad: Simulace volebního průzkumu

- volební průzkumy se často liší
- jaká je jejich přesnost?
- přístupy:
	- matematické modely, statistika
	- **•** simulace
- simulace volebního průzkumu
	- vstup: preference stran, velikost vzorku
	- výstup: preference zjištěné v náhodně vybraném vzorku

## Příklad: Simulace volebního průzkumu

```
def survey(size, pref1, pref2, pref3):
   count1 = 0count2 = 0count3 = 0for i in range(size):
       r = random.random(1, 100)if r <= pref1:
            count1 += 1elif r \leq pref1 + pref2:
            count2 += 1elif r \leq pref1 + pref2 + pref3:
            count3 += 1
   print("Party 1:", 100.0 * count1 / size)
   print("Party 2:", 100.0 * count2 / size)
   print("Party 3:", 100.0 * count3 / size)
```
# Příklad: Simulace volebního průzkumu

- řešení na předchozím slajdu není moc dobré; proč?
	- opakující se kód (není DRY)
	- funguje jen pro 3 strany
- lepší řešení: využití seznamů (později)

## Generování náhodných čísel v Pythonu

#### **Deterministické generování náhodných čísel**

- Python i jiné programovací jazyky
- výchozí stav "semínko" (seed)
	- můžeme nastavit i sami
	- pokud nenastavíme, vezme se aktuální čas

from random import randint, seed

seed(42) *# zkuste zakomentovat*

#### print(randint(1, 1000))

opakované spuštění s pevným seedem povede ke stejnému výsledku

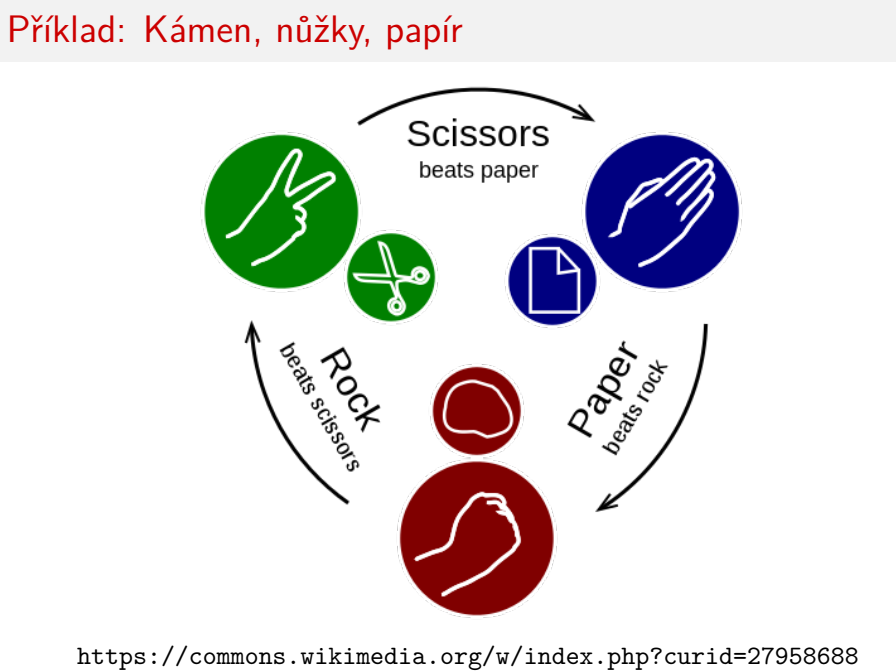

### **Strategie**

```
def strategy_uniform():
    r = random.random(1, 3)if r == 1:
       return "R"
    if r == 2:
       return "S"
    return "P"
def strategy_bart_simpson():
    return "R"
```
#### **Vyhodnocení jednoho kola**

```
def eval_round(symbol1, symbol2):
    if symbol1 == symbol2:
       return 0 # remíza
    if (symbol1 == "R" and symbol2 == "S") or \setminus(symbol1 == "S" and symbol2 == "P") or \i(symbol1 == "P" and symbol2 == "R"):
       return 1 # vyhrál první hráč
    return 2 # vyhrál druhý hráč
```
#### **Sehrání zápasu**

```
def rsp_game(rounds):
    wins1 = 0wins2 = 0for i in range(rounds):
        print("Round", i + 1)
        symbol1 = strategy_uniform()
        symbol2 = strategy_uniform()
        print("Symbols:", symbol1, symbol2)
        winner = eval_round(symbol1, symbol2)
        if winner == 1:
            print("Player 1 wins this round.")
            wins1 += 1elif winner == 2:
            print("Player 2 wins this round.")
            wins2 += 1else:
IB113 přednáška 4: náhodná čísla, řetězce 9. říjen 2017 17 / 31
```

```
Sehrání zápasu (pokračování)
```

```
if wins1 > wins2:
    print("Player 1 wins!")
elif wins1 < wins2:
    print("Player 2 wins!")
else
    print("It's a tie!")
```
náměty pro další rozšíření

- obecnější strategie
- turnaj různých strategií
- strategie s historií (kopírování posledního tahu soupeře, …)
- rozšíření na víc symbolů (kámen, nůžky, papír, tapír, Spock)

(pro zajímavost)

parametry funkcí mohou být jiné funkce

```
def rsp_game(rounds, strategy1, strategy2):
    # ...
    for i in range(rounds):
        # ...
        symbol1 = strategy1()
        symbol2 = \text{strategy2}()# ...
```
rsp\_game(100, strategy\_uniform, strategy\_bart\_simpson)

## Řetězce

#### **Syntax**

- uvozovky: "Toto je text"
- alternativně apostrofy: 'Toto je taky text.'
- víceřádkové řetězce:

 $text = """"Toto je text,$ který pokračuje na dalším řádku. A potom ještě na jednom."""

- speciální symboly uvozené zpětným lomítkem \
	- konec řádku \n
	- tabulátor \t
	- uvozovka \", apostrof \'
	- zpětné lomítko \\
	- … a různé jiné

print("\N{grinning face}")

## Řetězce

#### **Základní operace s řetězci**

- zřetězení: "ahoj, " + "lidi"
- · "násobení": "kolo" \* 3
- porovnávání
- přetypování na řetězec: str(3.14)
- přiřazení do proměnné: text = "Dnes je pěkně."
- délka textu (počet znaků): len(text)
- indexování (výběr konkrétního znaku): text[0], text[2], text[-1]
- číslo znaku: ord("b")
- znak pro zadané číslo: chr(99)

## Řetězce

#### **Indexování od nuly**

- částečně historicko-technické důvody
- · ale i dobré "matematické" důvody
- souvisí s oblibou polouzavřených intervalů *⟨od, do*)

#### Pro zajímavost:

- https://en.wikipedia.org/wiki/Zero-based\_numbering
- https://www.cs.utexas.edu/users/EWD/transcriptions/ EWD08xx/EWD831.html
- https://softwareengineering.stackexchange.com/ questions/110804/why-are-zero-based-arrays-the-norm

## Řetězce – kódování

#### **Jak jsou znaky reprezentovány v počítači?**

- ASCII, ISO8859-2, Windows-1250, Unicode (UTF-8, UTF-16, UTF-32), …
- Python umí pracovat s různými kódováními
- zdrojový soubor programu je v UTF-8 (dá se změnit) (Pythonu 3)
- interní reprezentace řetězců v Pythonu:
	- složitější (PEP-393), ale pokrývá celý Unicode
- pro účely tohoto předmětu:
	- ord, chr převod znaků na čísla a zpět
	- znaky anglické abecedy mají přiřazena po sobě jdoucí čísla

```
for i in range(26):
   print(chr(ord('A') + i))
```
# Řetězce – pokročilejší indexování

(specifické pro Python)

text[0:3] *# první 3 znaky* text[:3] *# --- totéž --* text[3:] *# od 4. znaku do konce* text[1:8:2] *# od 2. znaku po 7., jen každý druhý znak* text[::3] *# od začátku do konce, každý třetí*

všimněte si podobnosti s range() – není náhodná

# Řetězce – změny

- řetězce v Pythonu jsou neměnné (*immutable*)
	- rozdíl proti řetězcům v některých jiných jazycích
	- rozdíl proti seznamům v Pythonu (příště)
- místo změny znaku musíme vytvořit nový řetězec

```
text = "holinky"text[2] = "d" # chyba!
text = text[:2] + "d" + text[3:]
```
# Řetězce – další operace

```
text = "hello, world!"
print(text.upper())
print(text.lower())
print(text.capitalize())
print(text.rjust(30))
print("> " + text.center(30) + "<")print(text.replace("world", "people"))
```
procházení řetězce po znacích

```
for c in text:
    print("znak:", c)
```
… a mnoho dalších (viz dokumentace, pozdější přednáška)

### Řetězce – formátování

### **Vkládání čísel (a jiných hodnot) do řetězců**

```
starý způsob:
    "Jmenuji se %s a je mi %d let." % ("Metuzalém", 900)
  nový způsob (od Pythonu 3.1): metoda format()
print("Dnes je {}. {}. ({})".format(9, "října", "pondělí"))
print("Je právě {:d}.{:02d}".format(13, 7))
print("X{:<10}X".format("text"))
print("X{:>10}X".format("text"))
print("X{:^10}X".format("text"))
```

```
format toho umí spoustu: https://pyformat.info/
```
print("{:.2f}".format(math.pi))

### Příklad: Caesarova šifra

```
o vstup: text, posun
  výstup: zašifrovaný text
def caesar_cipher(text, shift):
    result = " "text = text.append()for char in text:
        if char.isalpha():
            c = ord(char) + shiftif c > ord('Z'):
                c -= 26
            result += chr(c)else:
            result += char
    return result
```
k zamyšlení: jak dešifrovat text, když neznáme posun?

Závěrečný kvíz

https://kahoot.it

## Příklad: Monty Hallův problém

- americká televizní soutěž; moderátor Monty Hall
- troje dveře: za jedněmi je hlavní cena (auto), za zbývajícími prohra (koza)
- soutěžící si zvolí jedny dveře
- moderátor otevře *jiné* dveře, ale takové, že za nimi je koza moderátor samozřejmě ví, kde je hlavní cena
- soutěžící má volbu:
	- *zůstat* u své původní volby dveří
		- *změnit* svou volbu na zbývající dveře
- je lepší *zůstat* nebo *změnit* volbu? nebo je to jedno?
	- jak bychom to mohli simulovat?

## Závěr

### **Co jsme se dnes dozvěděli?**

- existence knihovny pro generování náhodných čísel
- ve skutečnosti pseudonáhodná čísla
- použití náhodných čísel pro jednoduché simulace
- práce s řetězci základní operace
- reprezentace znaků v počítači
- indexování řetězců
- formátování dat

#### **Co bude příště?**

· datové typy seznam, ntice